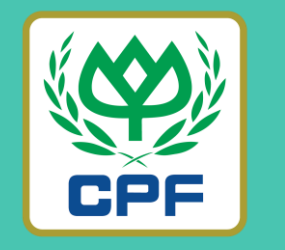

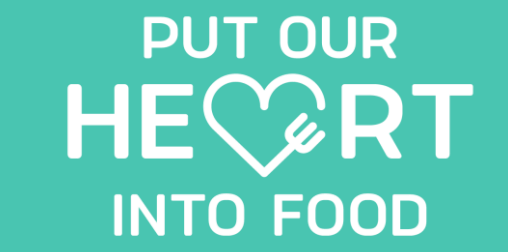

## **MOR** MARRJOY ORDER (ขั้นตอนการสั่งซื้อสินค้า)

**26 MARCH 2022**

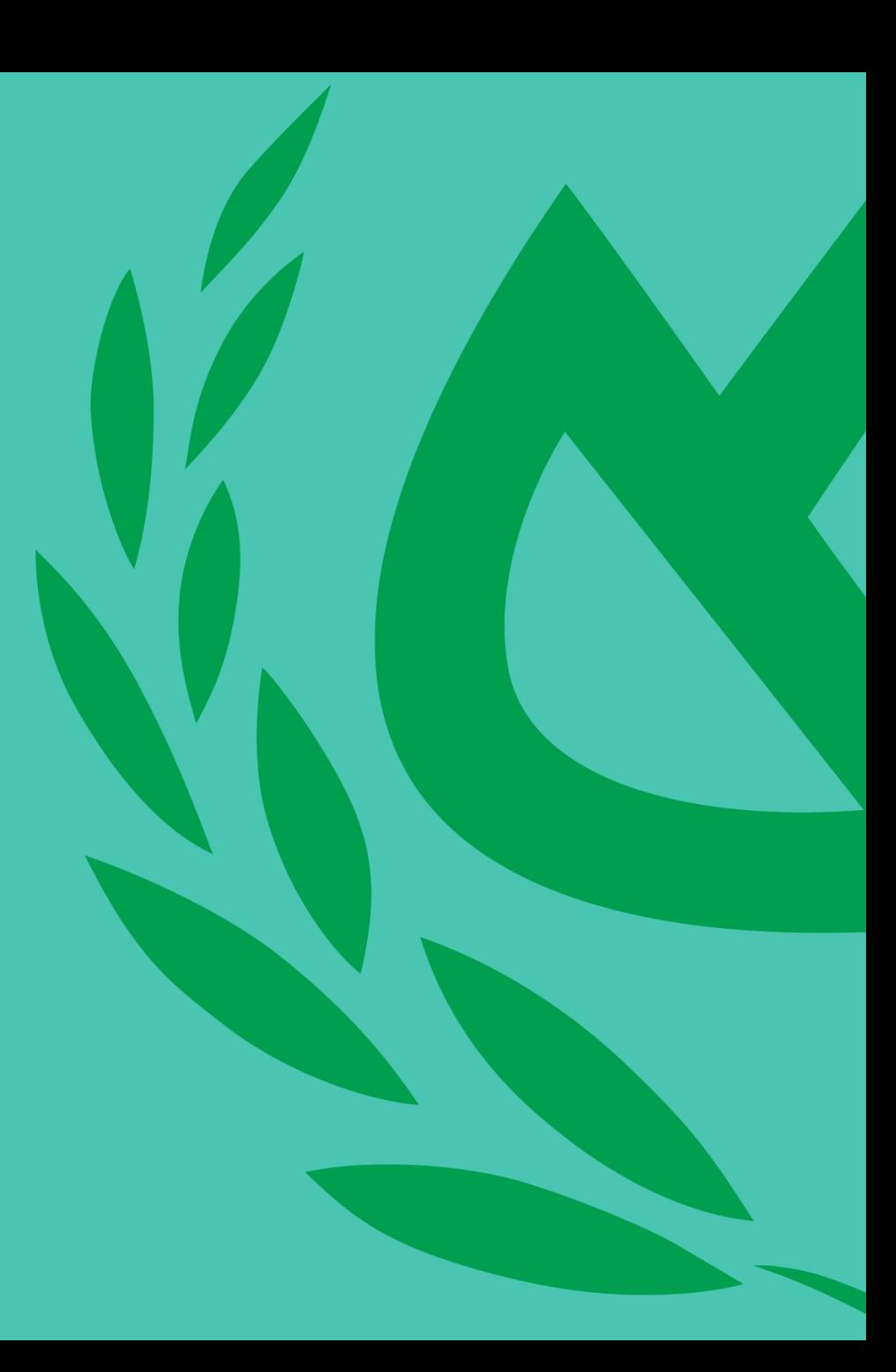

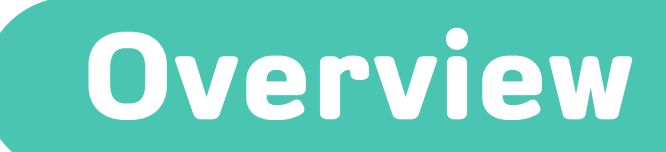

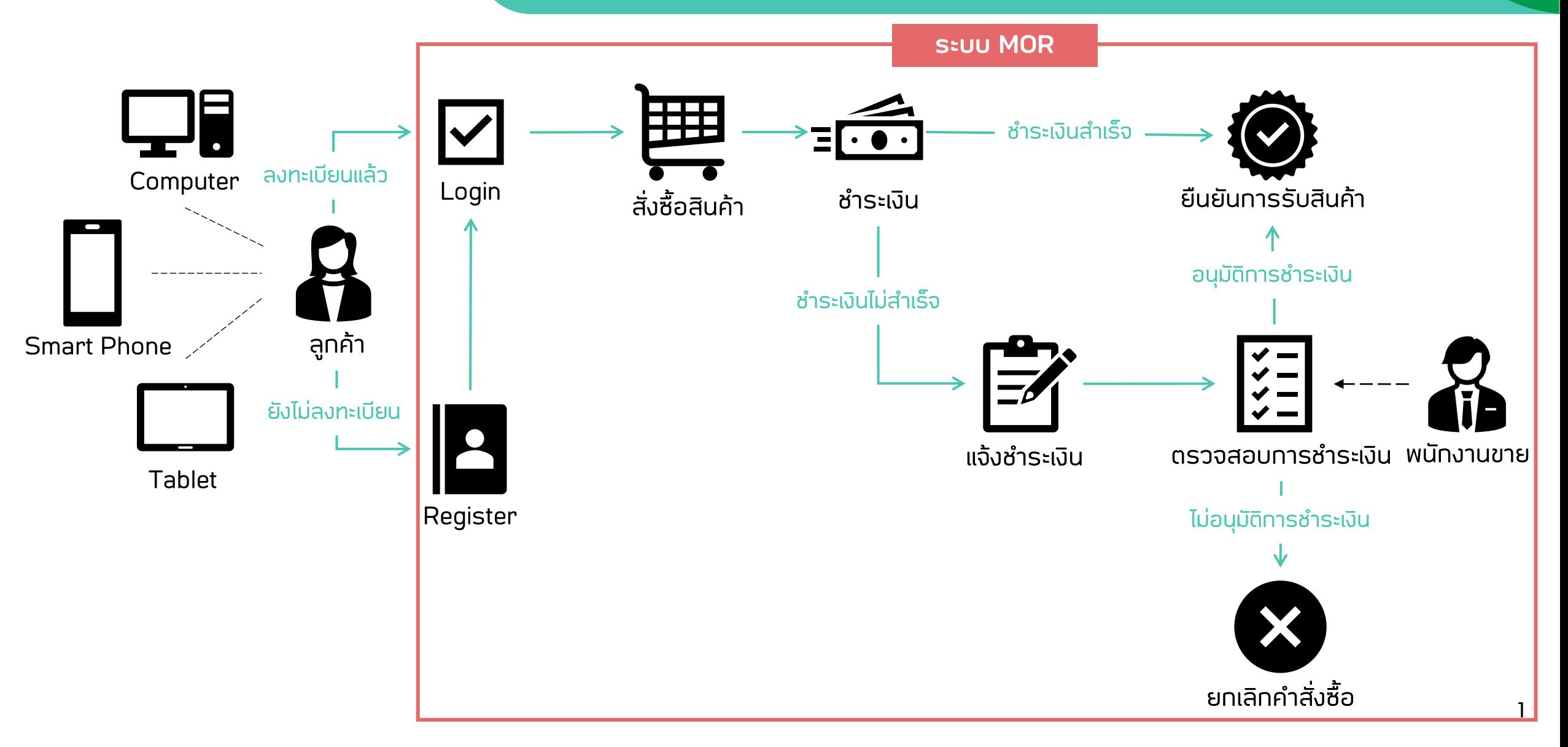

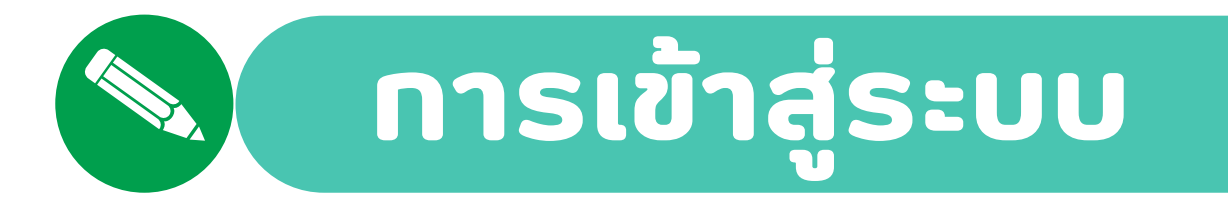

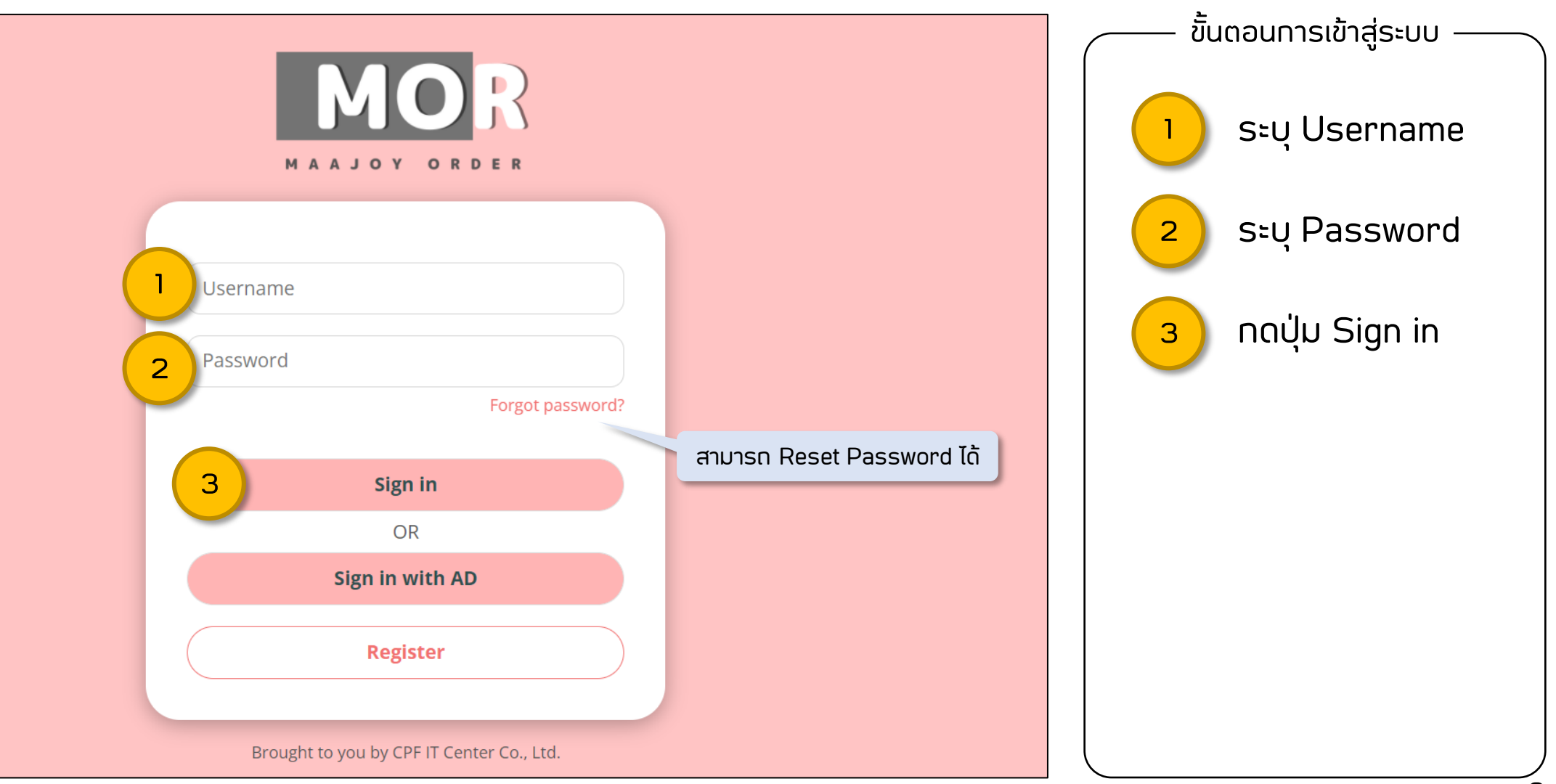

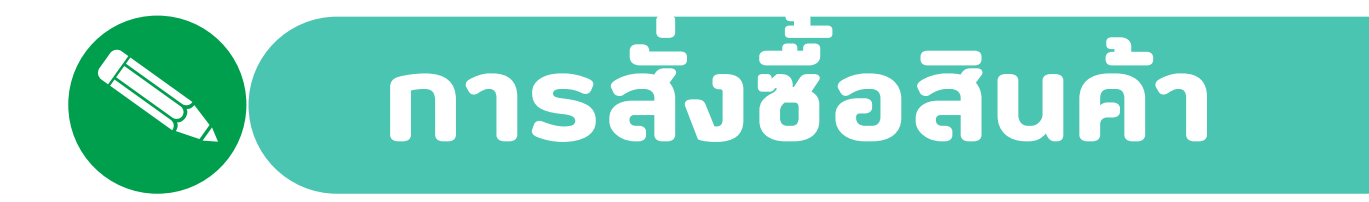

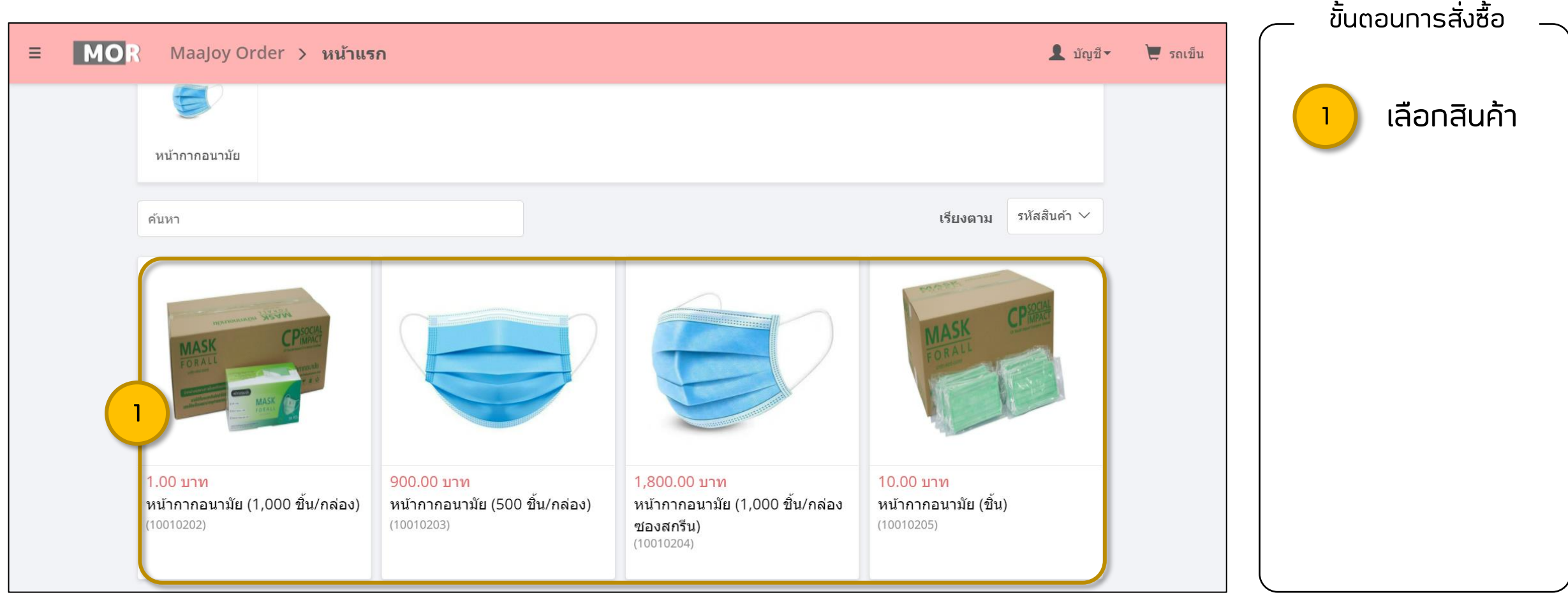

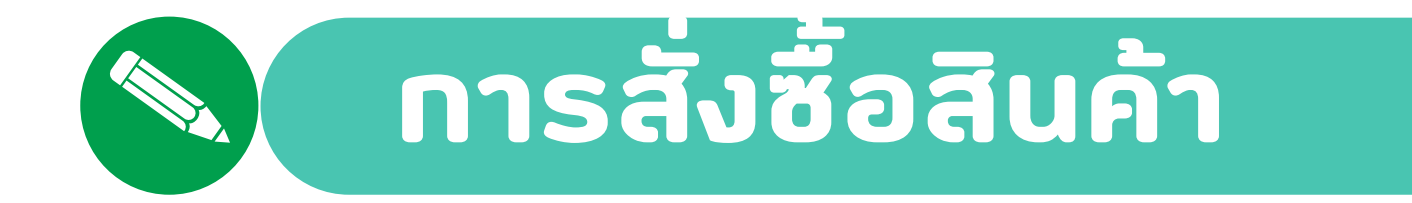

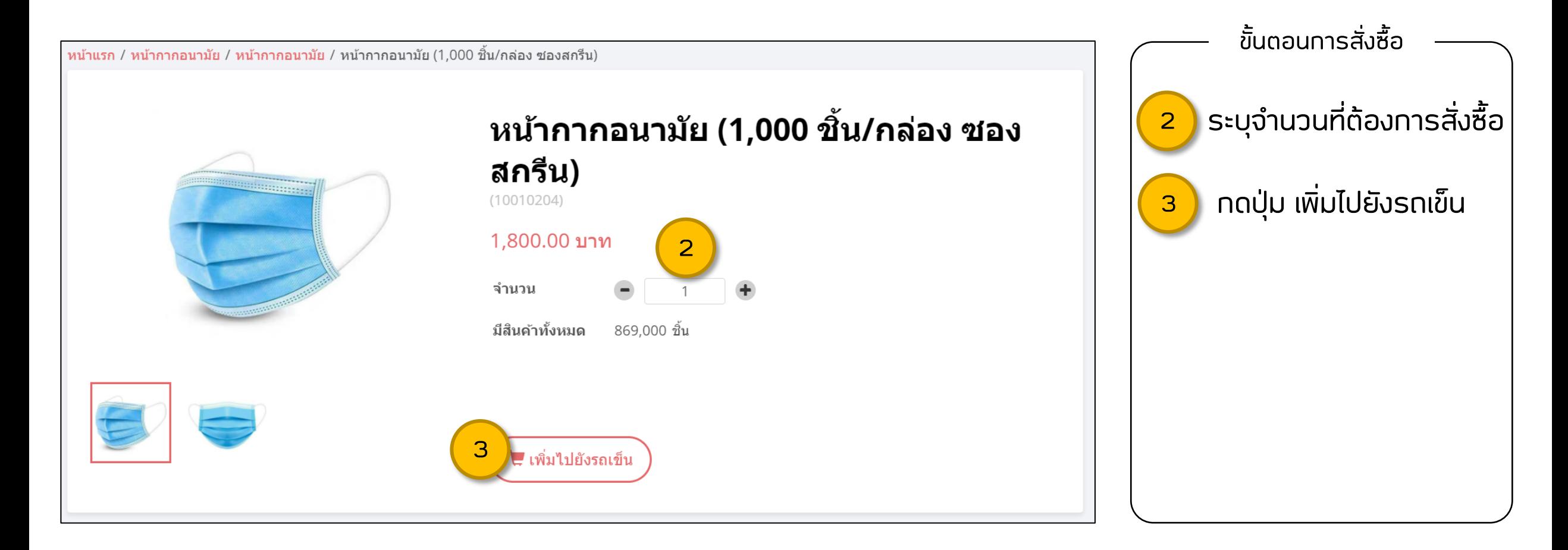

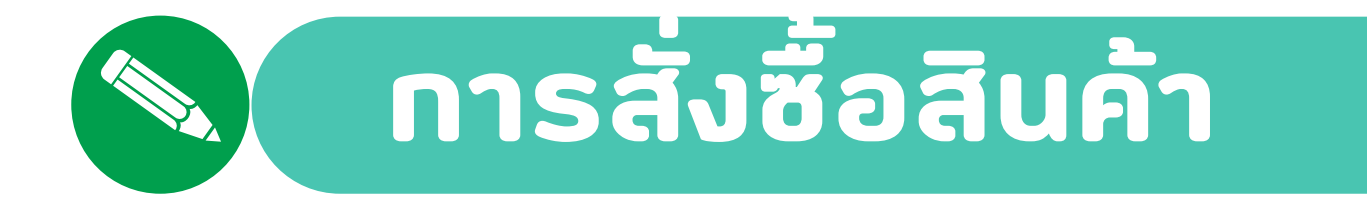

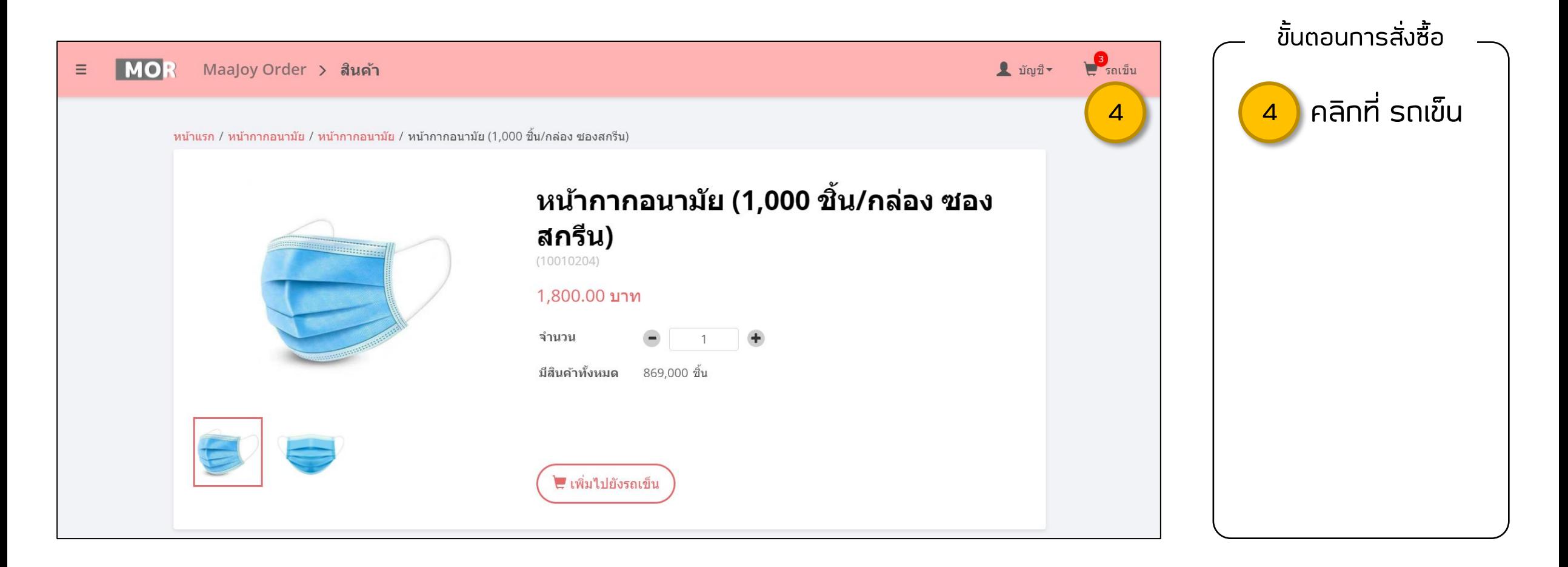

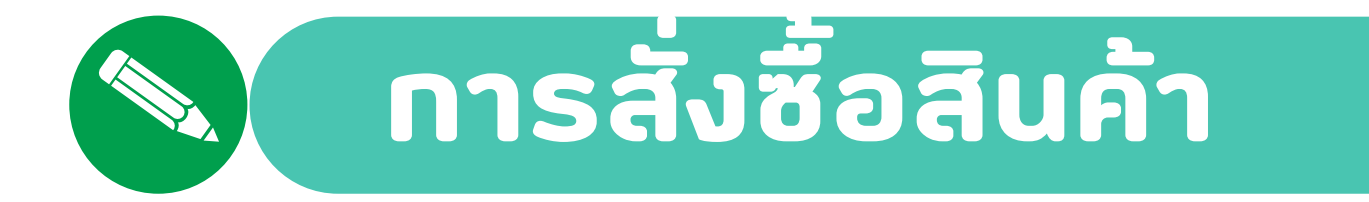

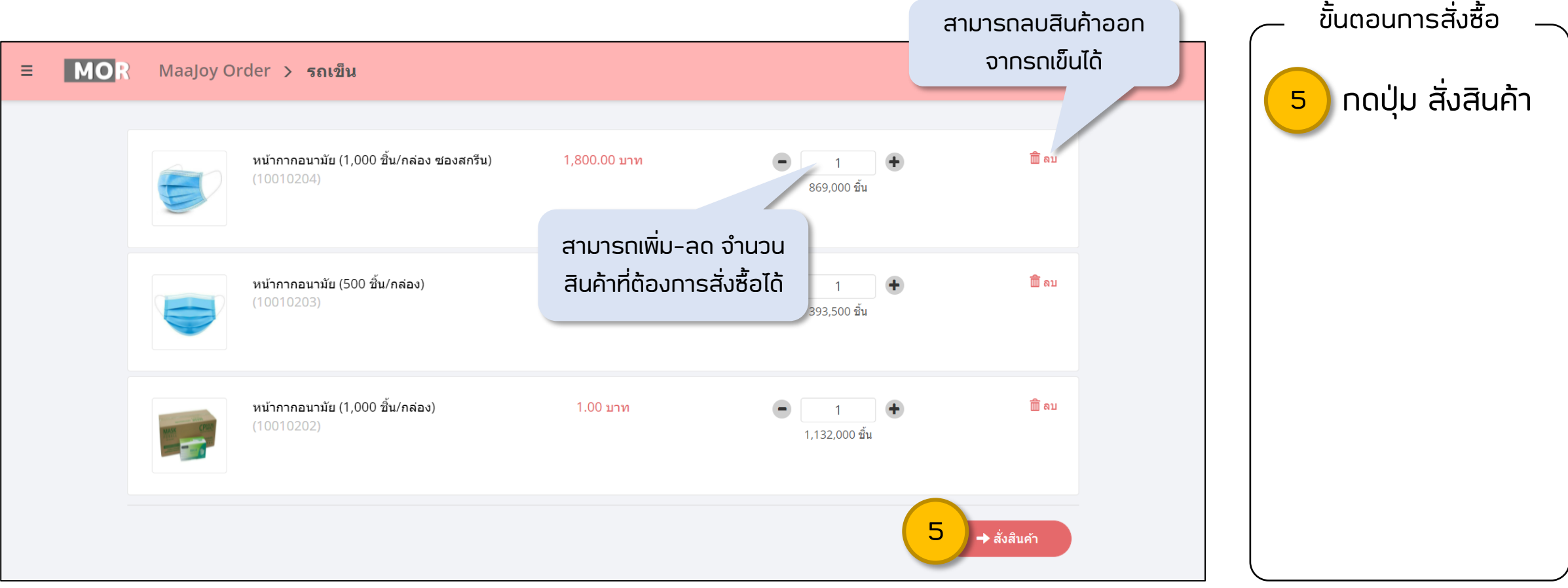

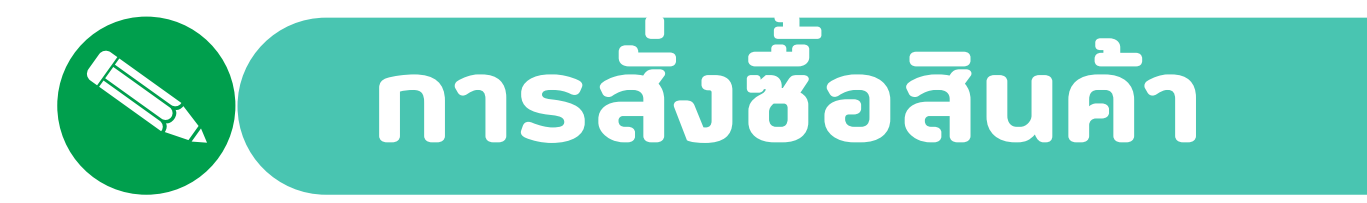

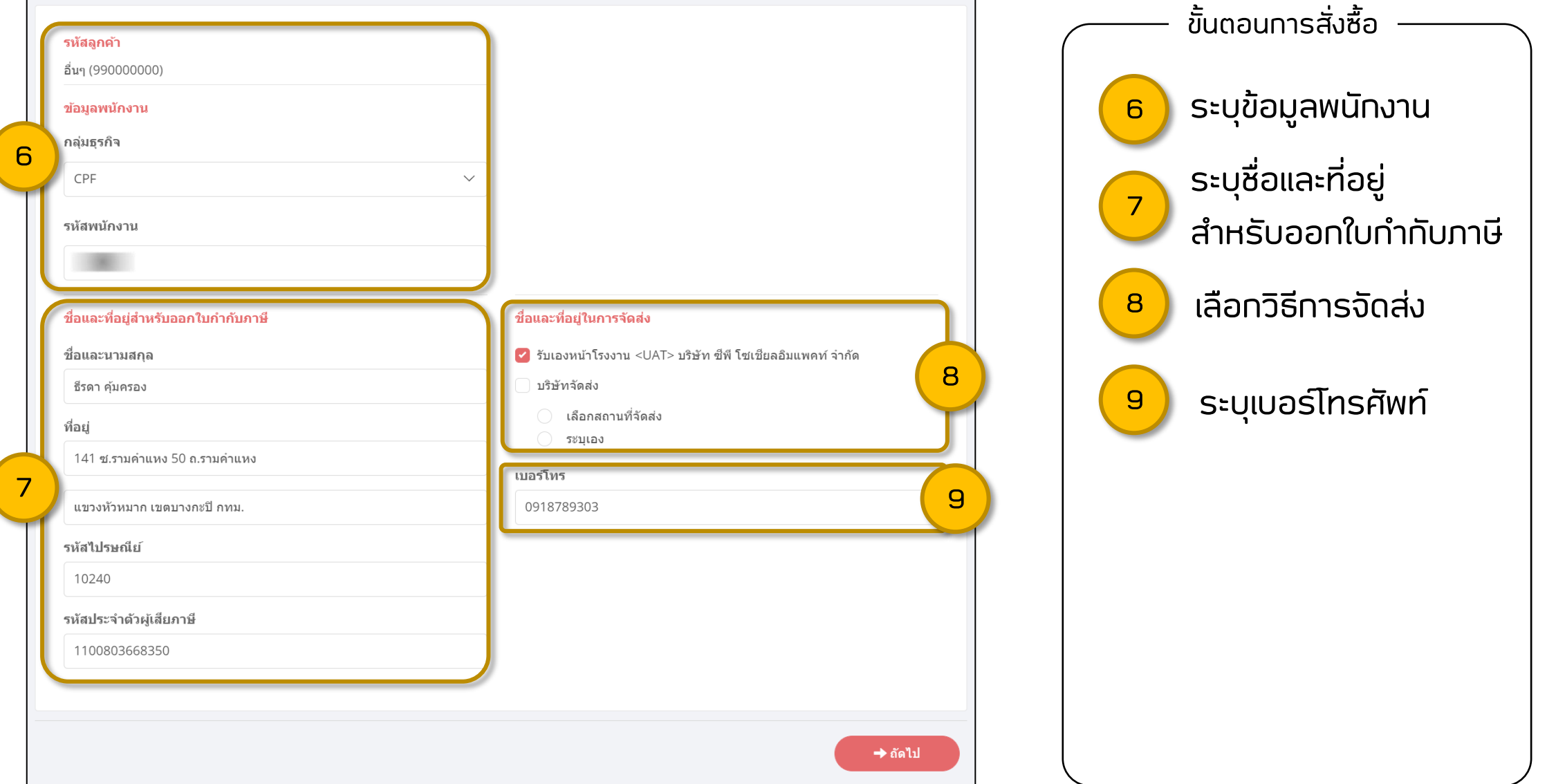

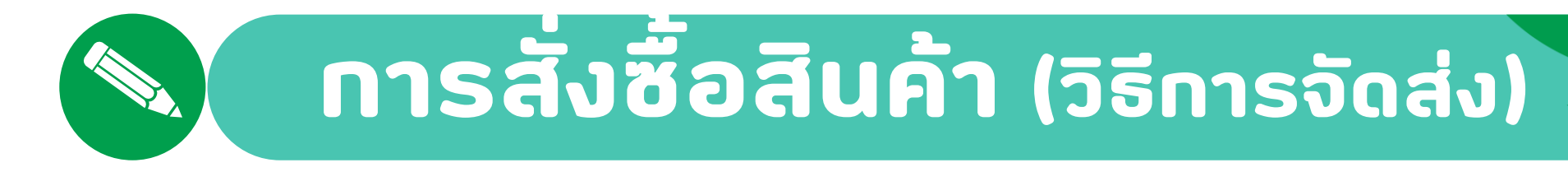

#### **กรณี**เลือกรับเองหน้าโรงงาน

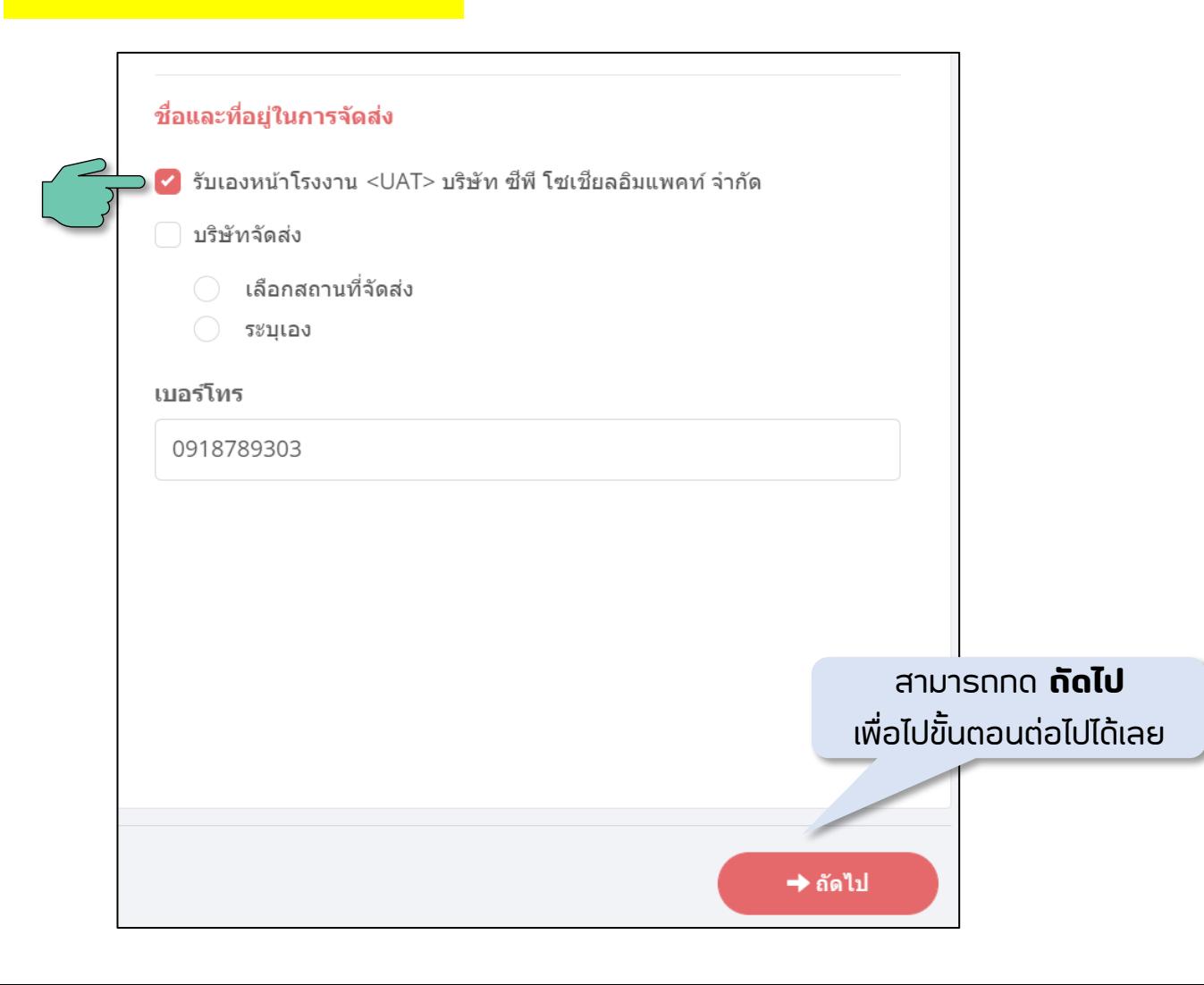

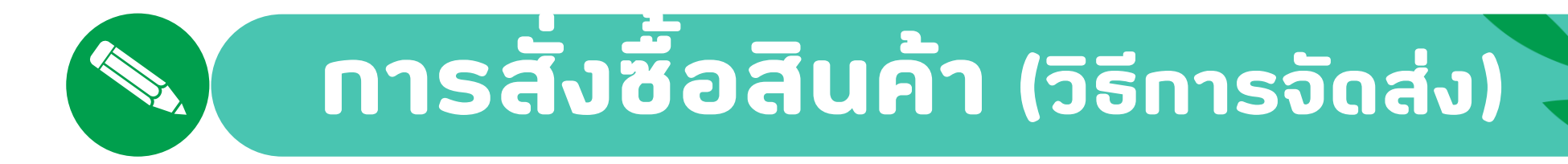

**กรณี**เลือกบริษัทจัดส่ง -> เลือกสถานที่จัดส่ง

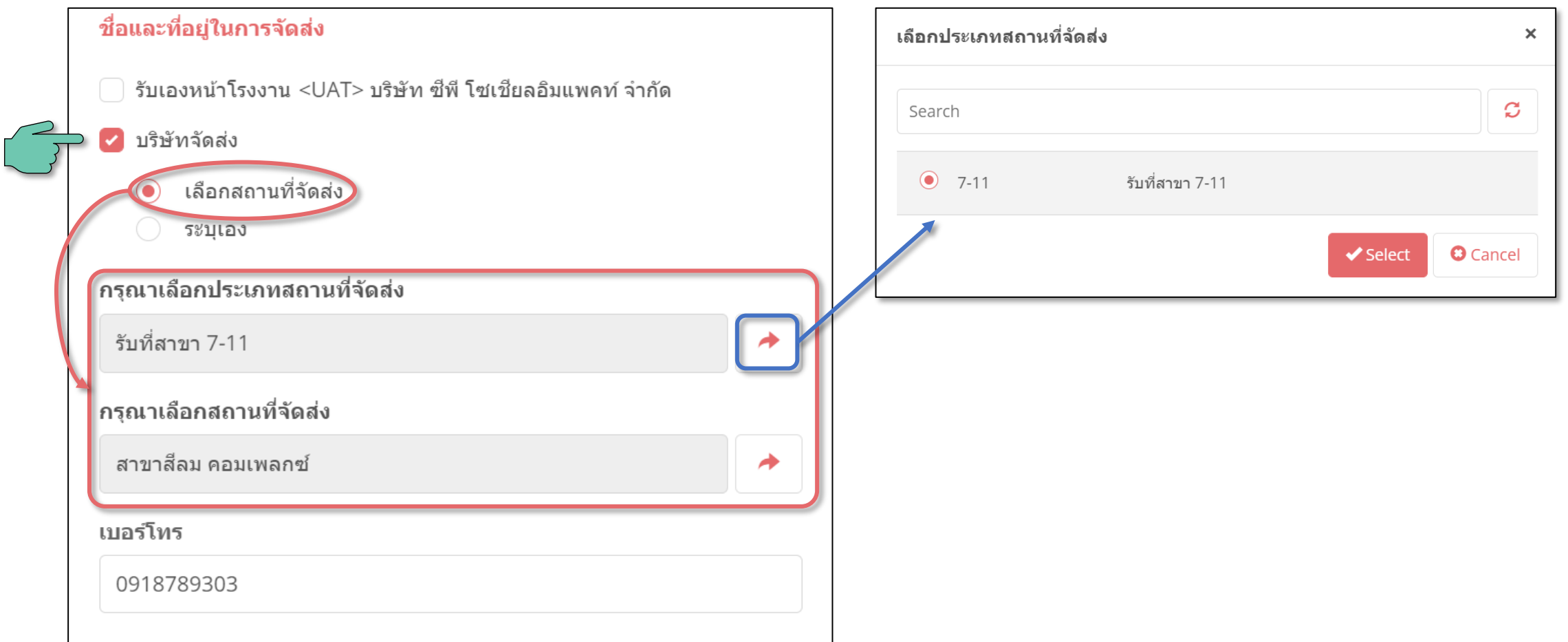

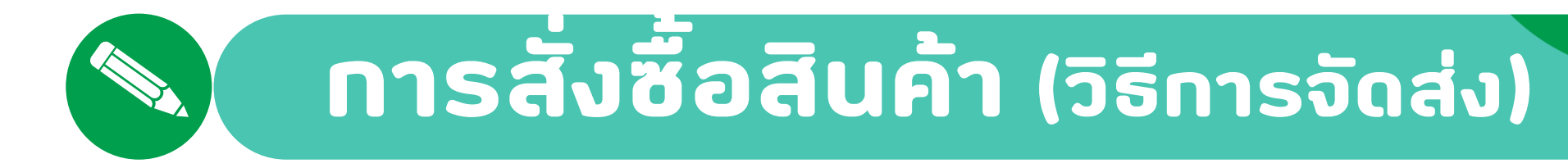

### **กรณี**เลือกบริษัทจัดส่ง -> เลือกสถานที่จัดส่ง

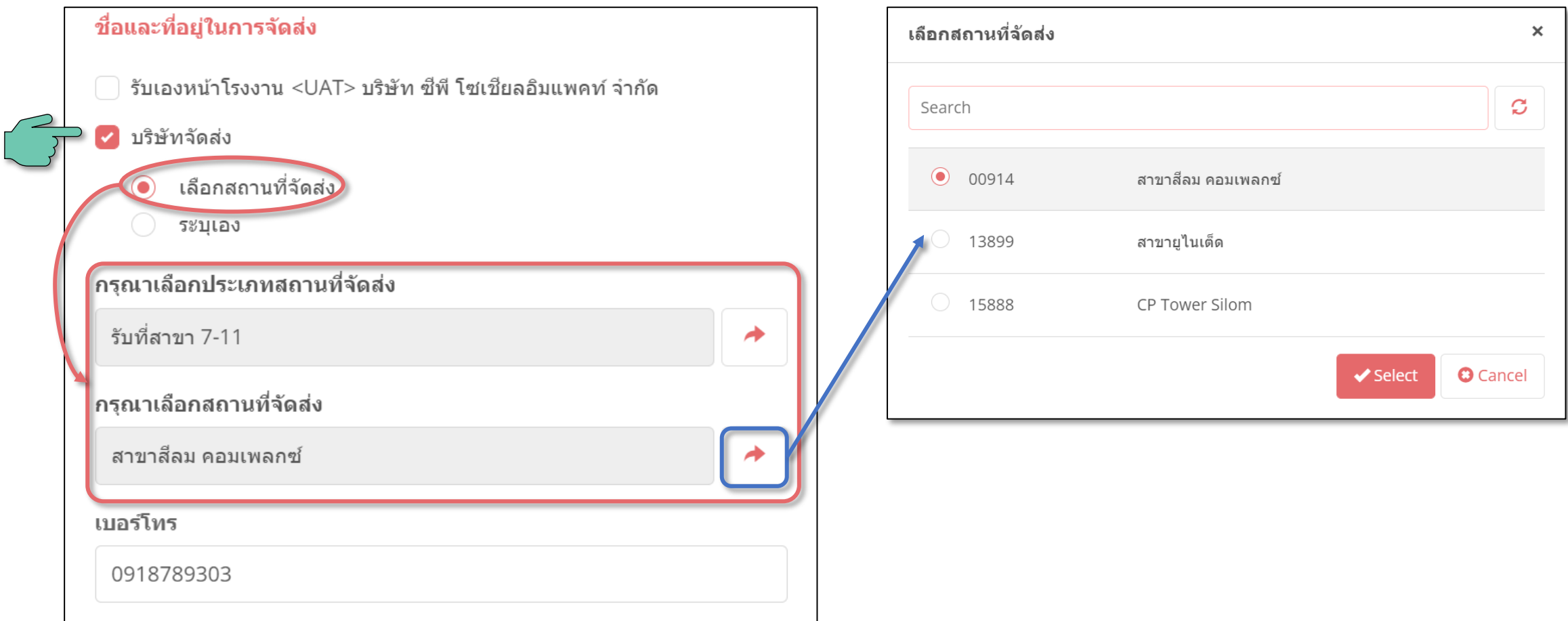

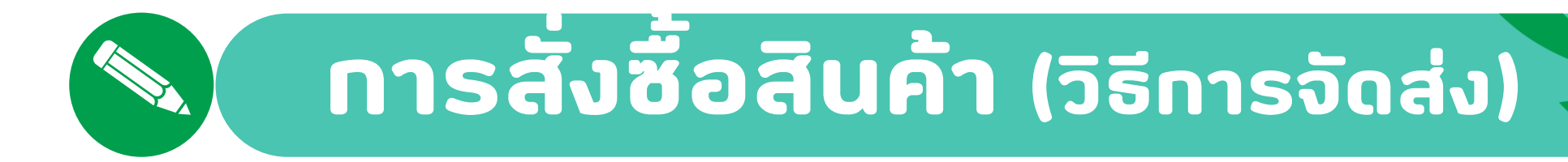

**กรณี**เลือกบริษัทจัดส่ง -> ระบุเอง

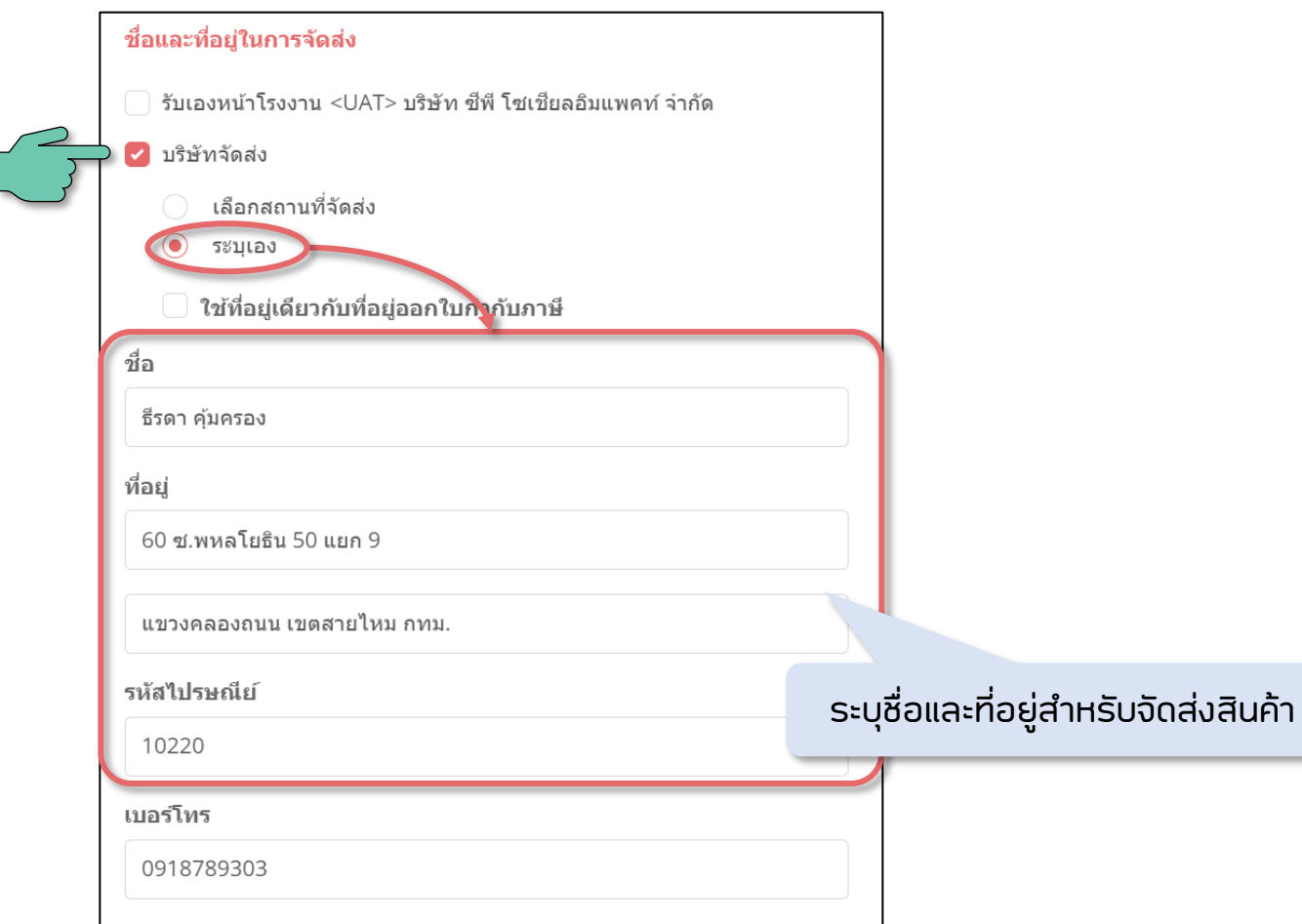

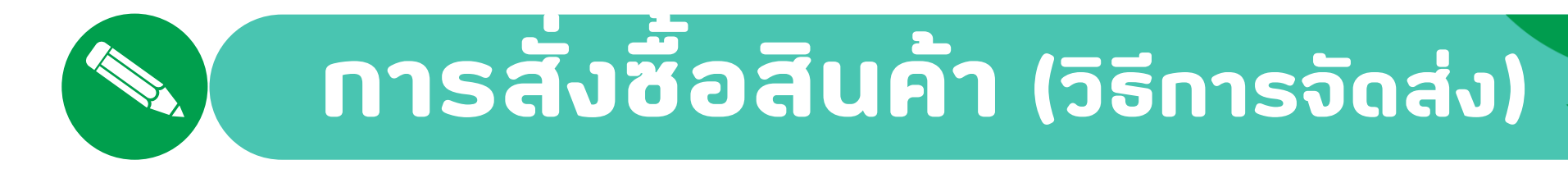

ี **กรณี** เลือกบริษัทจัดส่ง -> ระบุเอง -> ใช้ที่อยู่เดียวกับที่อยู่ออกใบกำกับภาษี

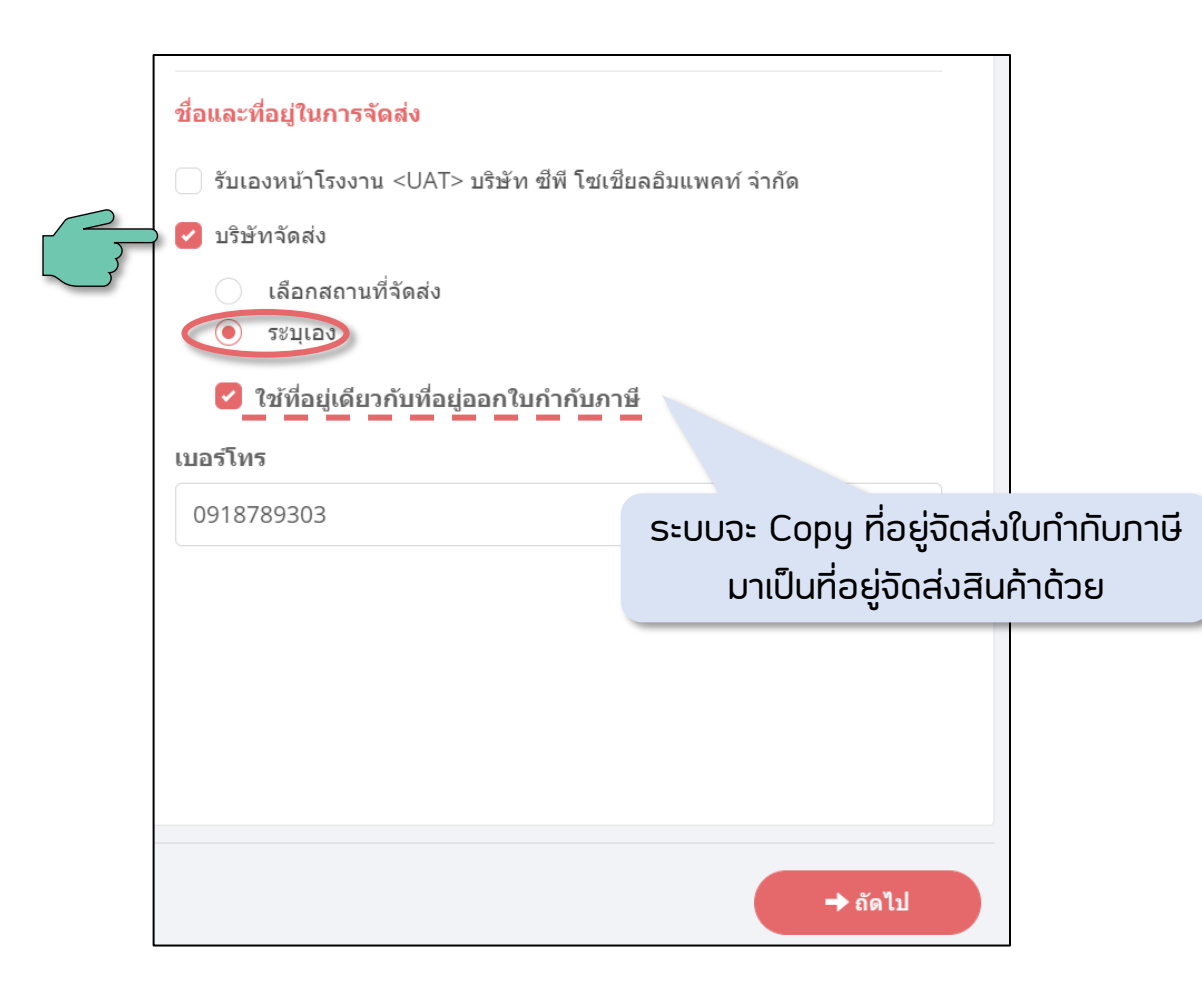

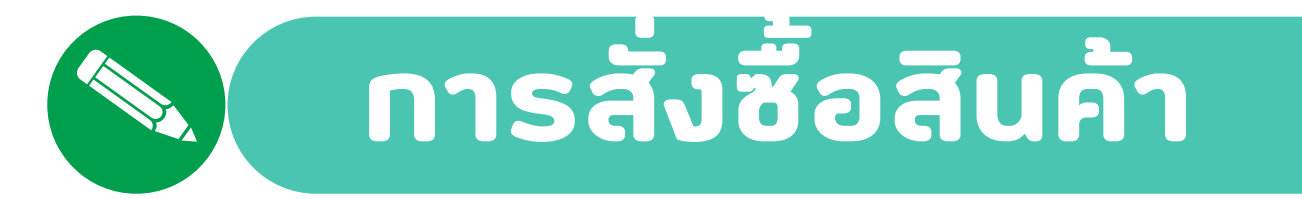

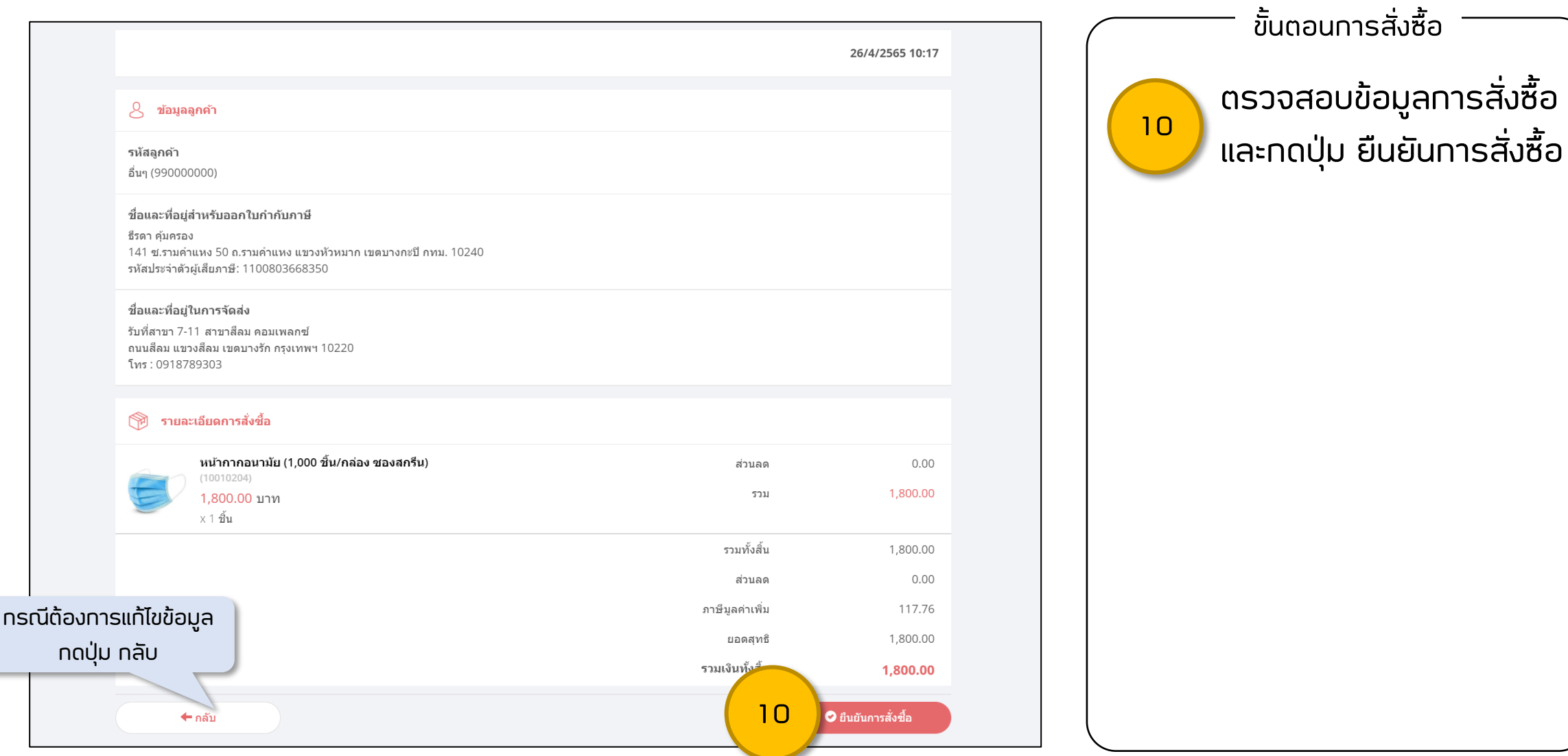

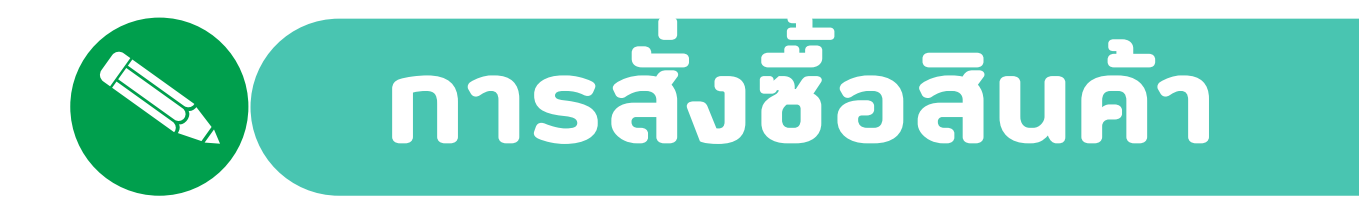

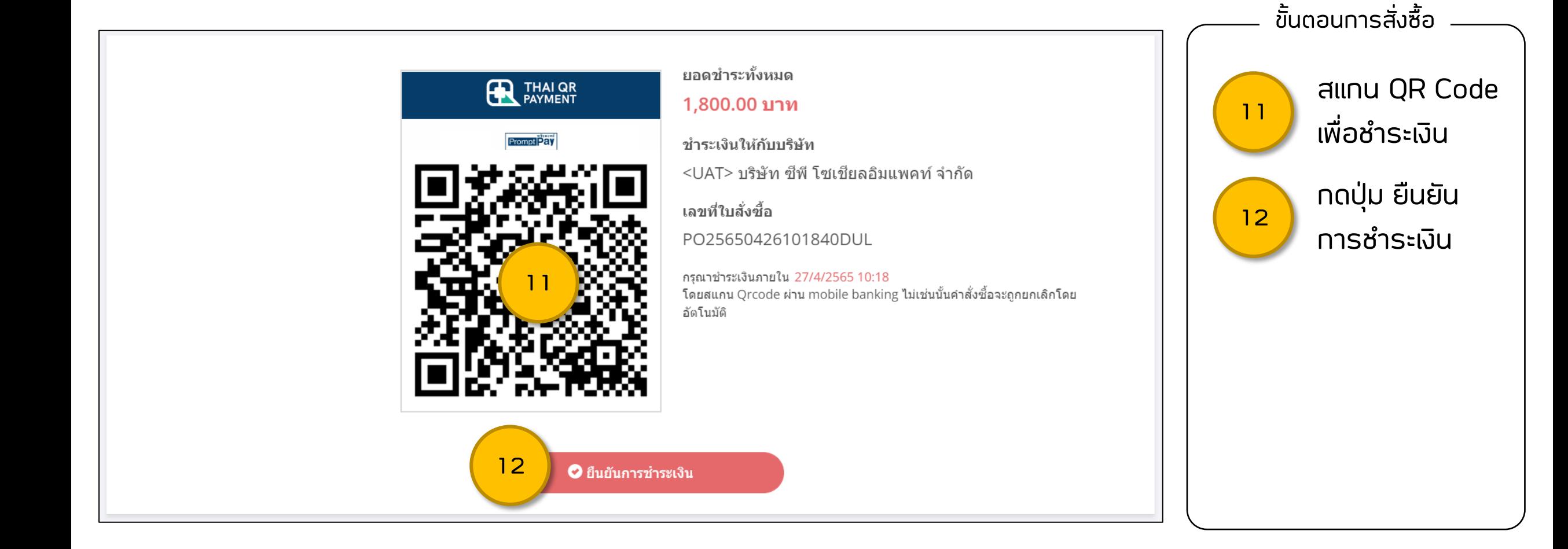

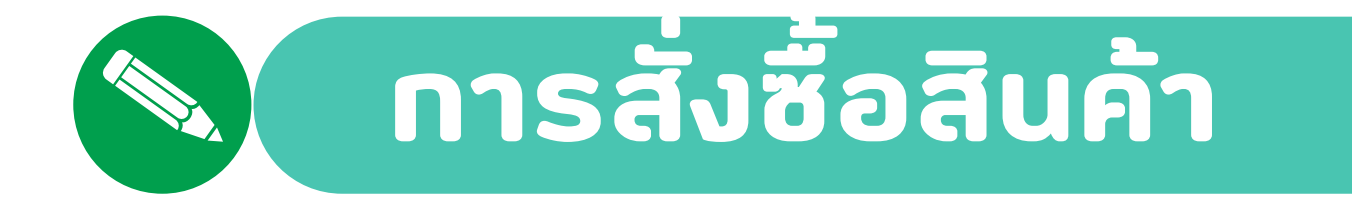

#### ี **กรณี** ชำระเงินสำเร็จ

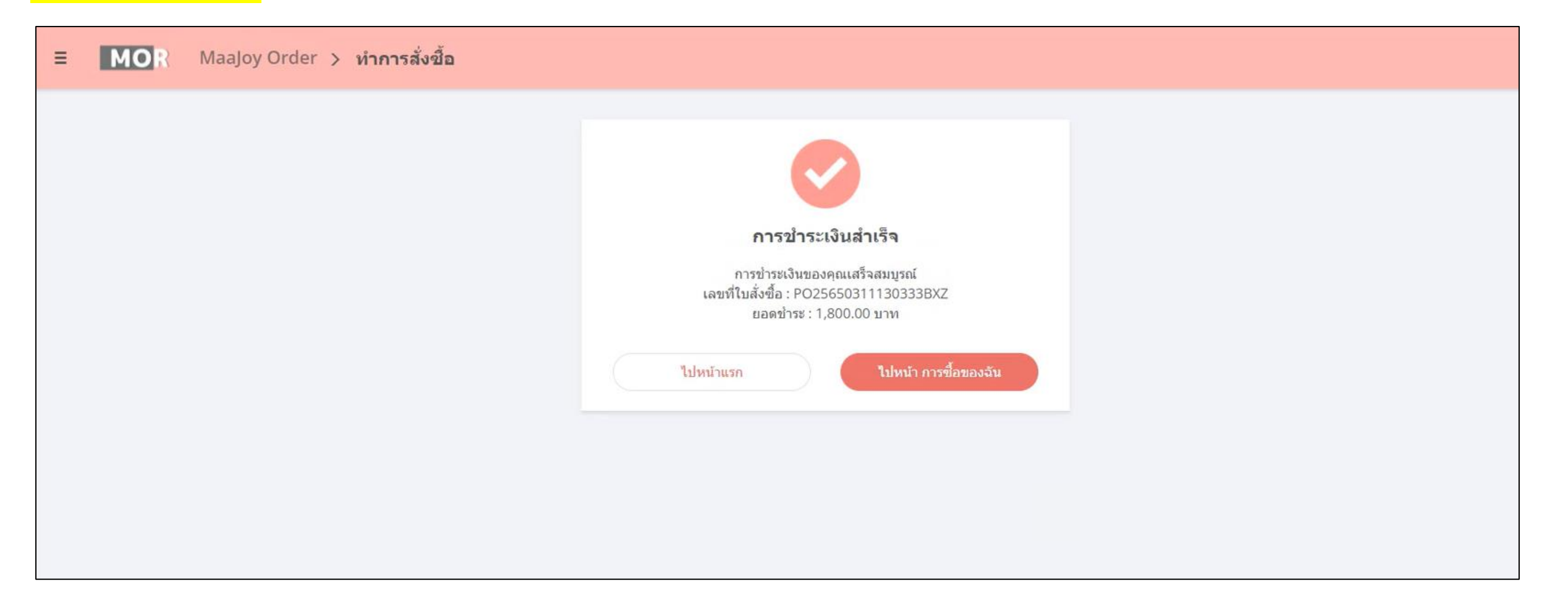

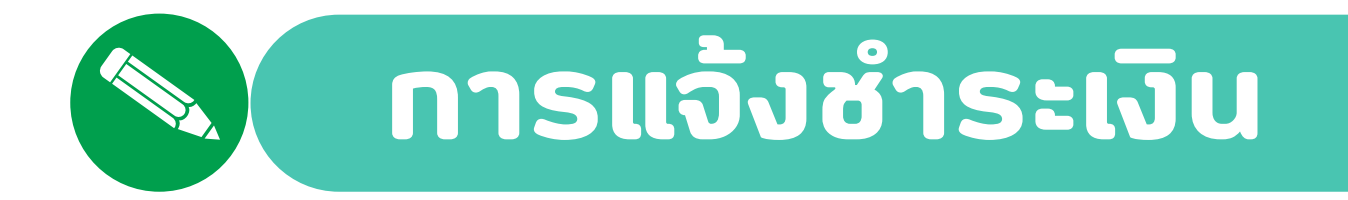

#### ี **กรณี** ชำระเงินไม่สำเร็จ ต้องอัปโหลดหลักฐานการชำระเงิน

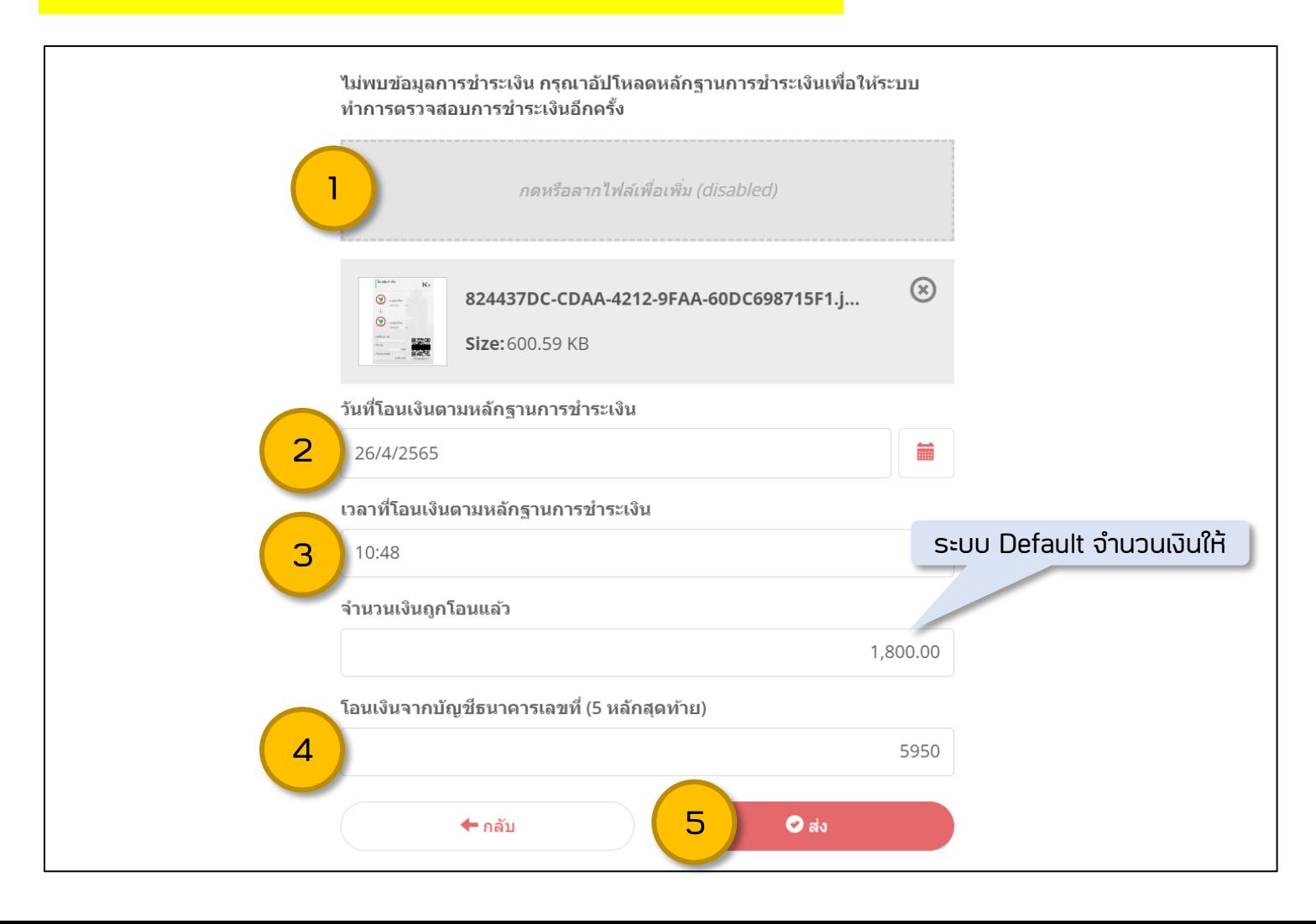

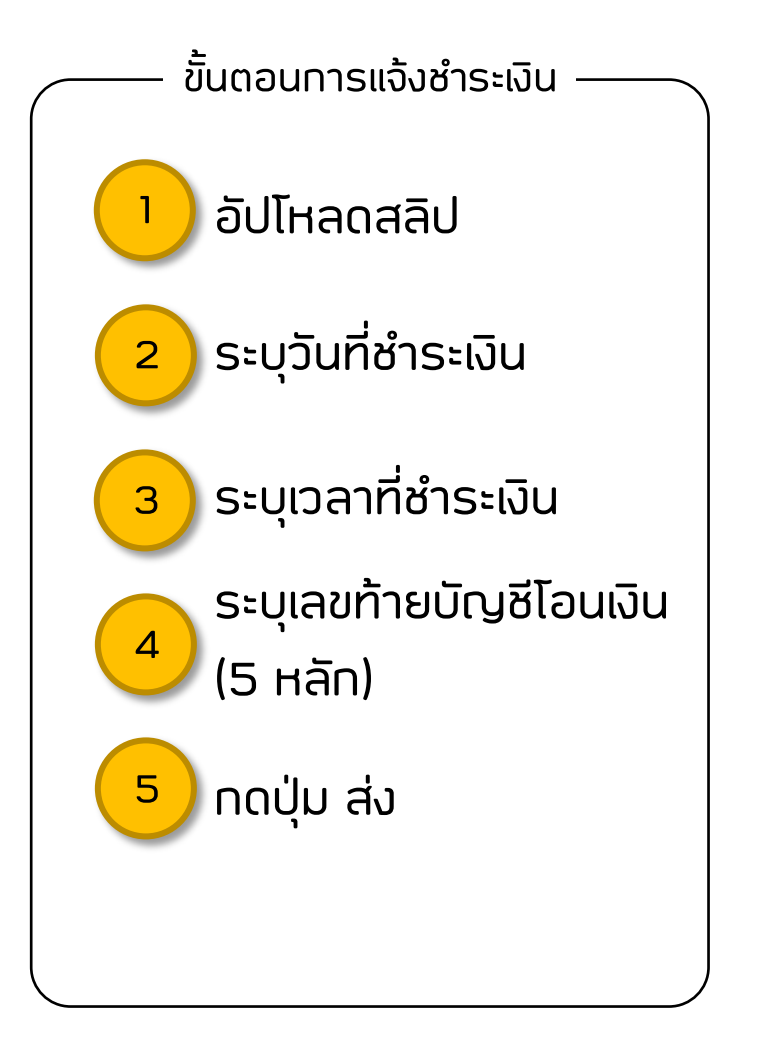

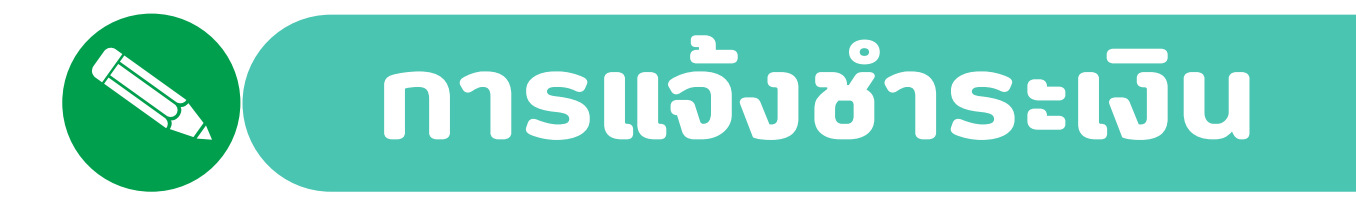

ี <mark>กรณี</mark> ชำระเงินไม่สำเร็จ ต้องอัปโหลดหลักฐานการชำระเงิน

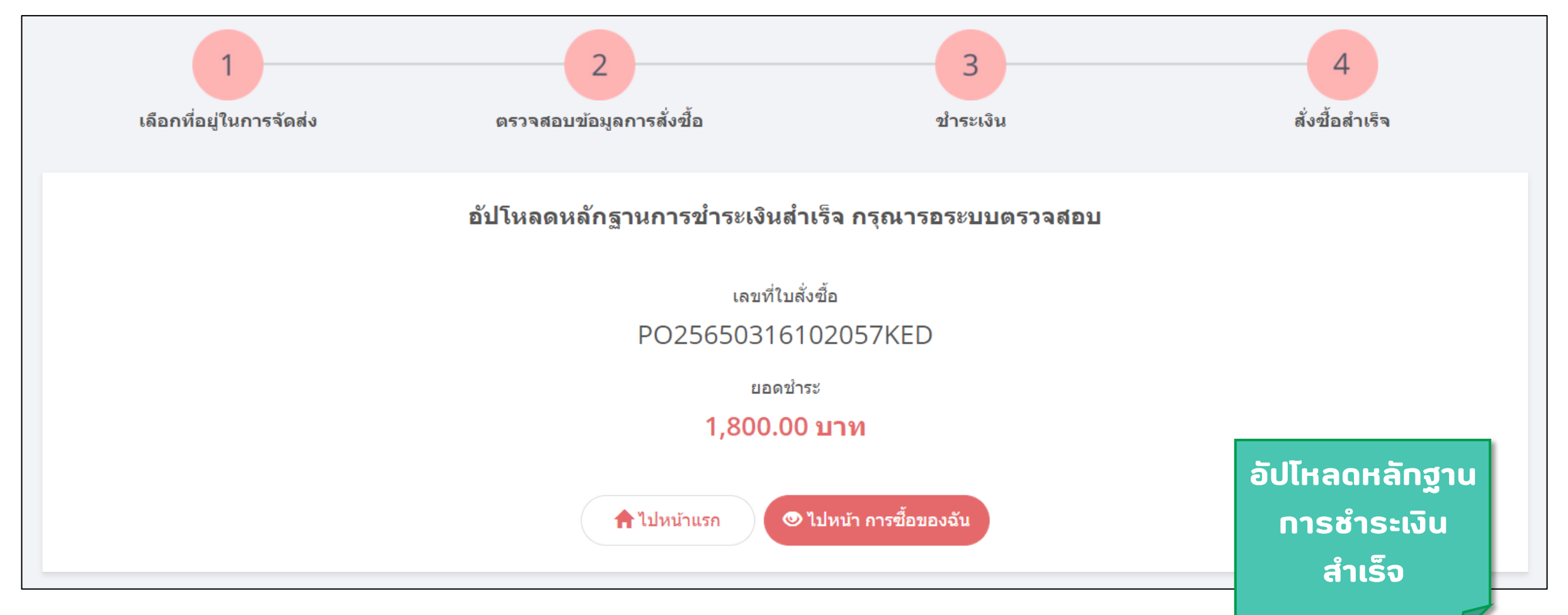

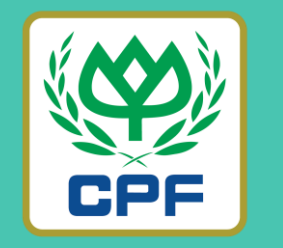

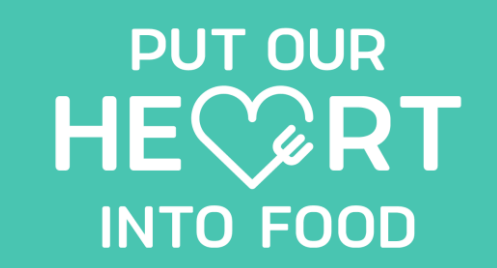

# **Thank You**

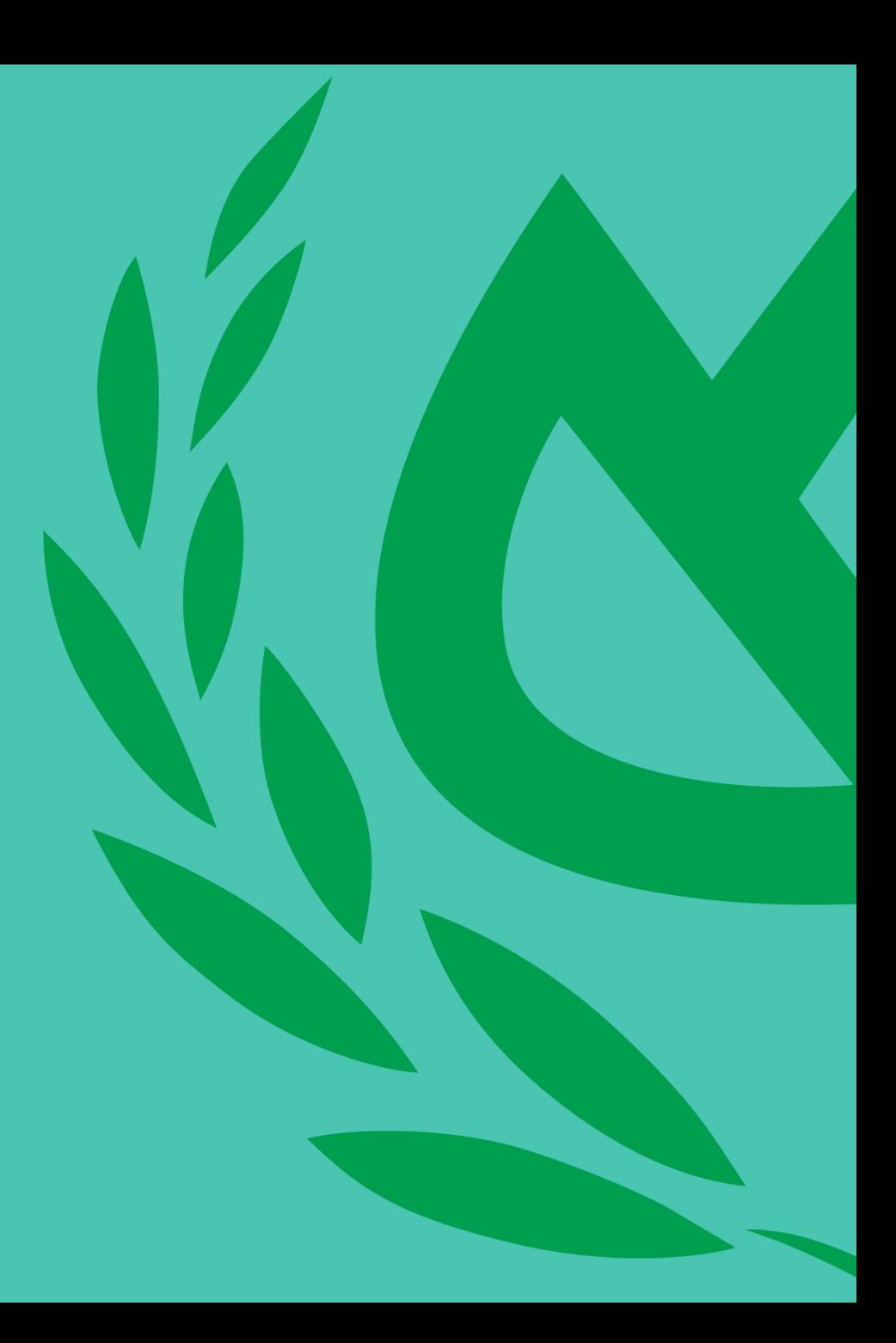